## Start Windows Update Services Command Line Windows 7 >>>CLICK HERE<<<

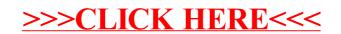